## Adobe Pagemaker 7 0 User Guide

Getting the books Adobe Pagemaker 7 0 User Guide now is not type of challenging means. You could not abandoned going as soon as books accrual or library or borrowing from your links to log on them. This is an certainly simple means to specifically get guide by on-line. This online revelation Adobe Pagemaker 7 0 User Guide can be one of the options to accompany you subsequent to having extra time.

It will not waste your time. resign yourself to me, the e-book will certainly atmosphere you further matter to read. Just invest little get older to right to use this on-line broadcast Adobe Pagemaker 7 0 User Guide as well as review them wherever you are now.

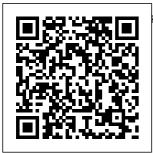

Adobe PageMaker Introduction to 7 0 ???????? Bookpagemaker#1
Frame Legal Basic Build Booklet
Project For PageMaker 7.0 in Beginner In Adobe Mizo, IT 4 Life
PageMaker 7 0 LPS 7, MIT
Adobe Pagemaker-Computer Centre.

| <u>Aizawl, Mizoram.</u> | •                        | complete) part 2           |
|-------------------------|--------------------------|----------------------------|
| 14 Tools and Its        | picture How to           | use mask How to            |
| <u>Uses In Adobe</u>    | <u>Set Book Format</u>   | <del>create table in</del> |
| Pagemaker 7 0           | How to create            | Pagemaker 7.0              |
| <u>PageMaker</u>        | <u>column in</u>         | Automatic update           |
| Adobe Pagemaker         | <u>Pagemaker   with</u>  | table How to               |
| <u>7. 0 ( Watermark</u> | add question             | create visiting card       |
| Tutorial) making of     | <u>paper Adobe Page</u>  | in PageMaker 7             |
| math question           | Maker Full Tutorial      | Design mulitiple           |
| <u>paper in adobe</u>   | How to Print PDF         | How to make Bill           |
| page maker 7 0          | <u>file in Pagemaker</u> | Book in Adobe              |
| The process of          | using CuteWriter         | pagemaker 7.0              |
| <u>creating a</u>       | What is Sizes            | Hindi /Bill Book           |
| complete book is        | (MM, CM, Inches)         | Kaise Banaye               |
| at the Adobe            | <u>  ???????</u>         | PageMaker mein             |
| Pagemaker Page          | <u>???????</u>           | Lesson-09                  |
| <u>maker me book</u>    | Pagemaker                | DTP(Page Maker             |
| kese banaye. How        | Typing and setting       | 7.0) File Menu -           |
| to Create               | tips   Pagemaker         | Revert, Place,             |
| Question Paper in       | me type kaise            | Print,Print Styles         |
| Adobe Pagemaker         | karte hai   AKG IT       | In Hindi By Ajit Sir       |
| 7 0 Easily for          | World Hindi Corel        | Page Maker 7 0             |
| beginner How to         | Draw Card Design         | introduction               |
| use Recent              | tutorial in tamil        | tutorial in tamil          |
| Publication in          | PageMaker 7.0            | Page Maker 7 0             |
| Adobe Page              | File menu for            | Document setup             |
| Maker 7.0?              | begginers in hindi       | tutorial in tamil 2        |
| Automatic ID            | part 1 LEARN             | Simple Use Of Tile         |
| <b>Card Creation in</b> | ADOBE PAGE               | \u0026 Cascade             |
| Microsoft word          | MAKER 7 0                | Option In                  |
|                         |                          |                            |

Pagemaker 7 0 In 4.0, Android 7.0 Hindi Master page Nougat, 7Zipper Tutorial in Adobe Pagemaker 7.0 ISBN-13: 978-0-2 01-75625-8 You've added Adobe PageMaker7.0 to your digital studio (or plan to). Now pick up the fastest, easiest, most comprehensive way to master the award-winning page-layout program-- Adobe PageMaker 7.0 Classroom in a Book. Adobe PageMaker 7.0 2 Crack Download With Serial Keys 2020 adobe pagemaker 7 0 free download -Adobe Flash Player 11.1 for Android

2.0, and many more programs Adobe PageMaker 7.0 : Adobe Systems : Free Download ... Adobe PageMaker Version 7.0 Windows 1 User - http://www.g oodyhoo.com Adobe PageMaker 7.0 w/Sealed User Guide | eBay Adobe PageMaker 7.0 Item Preview remove-circle Share or Embed This Item. **EMBED** EMBED (for wordpress.com hosted blogs and archive.org item <description> tags) Want more? Advanced embedding details, examples, and

help! No\_Favorite Adobe Pagemaker 7.0.2 - Free Download 2001 Adobe Pagemaker 7.0 User Guide. \$12.99. shipping: + \$9.99 shipping . Bundle Plugins VST2 Solution 5 for Windows. \$19.00. Free shipping . 10 Pack Cat5e Cat.5 Cable RJ45 Ethernet LAN Network Internet Cord Lot Bulk 3FT. \$8.99. \$49.99. Free shipping .

ON1 Photo RAW

2020 Full Lastlayouts with version 15 for Windows. Adobe PageMaker Version 7.0 Windows 1 User -27530380 ... 7.0.1a. 17.05.05. 320.1 k. Rate this App. Using Adobe Page Maker, you'll be able to design your own publicat ions: brochures, magazines, books, etc. You'll have all you need to create quality

this complete and easy to use program. Intuitive tools will make your work easier, whether you're a professional or an amateur; you'll have all you need at your disposal: rulers, grids, and of course, the creation of objects, font management, etc. Adobe PageMaker 7.0 Adobe

Classroom in a Book | Adobe Press Adobe PageMaker 6.5 was released in 1996. Support for versions 4.0, 5.0, 6.0, and 6.5 is no longer offered through the official Adobe support system. Due to Aldus' use of closed, proprietary data formats, this poses substantial problems for users who have works authored in these legacy versions.

PageMaker 7.0 was the final version made available. It was released 9 July 2001, though updates have been released for the two supported platforms since. Solved: PageMaker 7.0 - Adobe Support Community -11093147 Adobe PageMaker Version 7.0 Windows 1 User Reference Number: 27530380 (0) Product. Features.

Quickly lay out publications by creating frames to hold text and graphics, applying master pages to apply different page designs within a single publication, and using layers to set up a single file for multiple versions of а publication; Type and format ... Solved: Pagemaker 7.0

- Adobe Support Community -4147708

Adobe PageMaker 7.0 free serial number key download Adobe recommends PageMaker 7.0.1 and PageMaker 7.0.2 users update their installations using the instructions below: Download the zip file. Exit PageMaker. Browse to the PageMaker installation directory (default is \Program Files \Adobe\PageMak er 7.0). Back up the existing

AldFs32.dll file in the PageMaker installation directory to another folder. Expand the zip file and overwrite the existing AldFs32.dll file in the PageMaker installation directory. Adobe PageMaker -Wikipedia <del>Adobe</del> PageMaker 7 0 ??????? Book Frame Legal Basic Project For Beginner In Adobe PageMaker 7 0 Adobe Pagemak <del>er</del> Introduction <del>t.o</del> pagemaker#1

Build Booklet to Create PageMaker 7.0 Question in Mizo, IT 4 Life LPS 7, MIT Computer Centre, Aizawl, Mizoram. 14 Tools and Its Uses In Adobe Pagemaker 7 0 PageMaker Adobe Pagemaker 7. Tutorial) making of math question paper in adobe page maker 7 0 <del>The</del> process of <del>creating a</del> complete book is at the <del>Adobe</del> <del>Pagemaker</del> <del>Page maker me</del> book kese banaye. How

Paper in Adobe Pagemaker 7 0 Easily for beginner How to use Recent Publication in Adobe Page Maker 7.0? Automatic ID Card Creation in Microsoft 0 ( Watermark word Part-2 | includes picture How to Set Book Format How to create column in Pagemaker / with add question paper Adobe Page Maker Full Tutorial How to Print PDF file in Pagemaker using

## <u>CuteWriter</u>

What is Sizes (MM, CM, Inches) 3333333 3333333 Pagemaker Typing and setting tips | Pagemaker me type kaise karte hai| | AKG IT World Hindi Corel Draw Card Desian tutorial in tamil PageMaker 7.0 File menu for begginers in hindi part 1 **LEARN ADOBE** PAGE MAKER 7 0 complete) <del>part 2 use</del> mask How to <del>create table</del> <del>in Pagemaker</del> 7.0

<del>Automatic</del> <del>update table</del> How to create visiting card <del>in PageMaker</del> 7 Design mulitiple How to make Bill Book in Adobe pagemaker 7.0 Hindi /Bill Book Kaise Banaye PageMaker mein Lesson-09 DTP(Page Maker 7.0) File Menu -Revert, Place, Print, Print Styles In Hindi By Ajit Sir Page Maker 7 0 introduction tutorial in tamil Page Maker 7 0

Document setup tutorial in tamil 2 Simple Use Of Tile \u0026 Cascade Option In Pagemaker 7 0 In Hindi Master page Tutorial in Adobe Pagemaker 7.0 Adobe PageMaker 7.0.1a -Download If so. navigate to Program Files > Adobe > PageMaker X.x > RSRC >LINGUIST > PRX on your old setup. there should be separate

folders for each installed language. Copy the one for Polish to the same location on your new setup. Adobe Pagemaker 7 0 User Solved: Can I purchase an upgrade for PageMaker 6.5 to 7.0 and install it on a different computer than the one that has 6.5 on it. I don't know where the

6.5 - 4147708 harm Adobe Allcommunity This category This board Knowledge base Users cancel Adobe Pagemaker 7 0 - CNET Download The serial number for Adobe is available. This release was created for you, eager to use Adobe PageMaker 7.0 full and without limitations.  $\Omega$ 11r intentions

software company but to give the possibility to those who can not pay for any piece of software out there. This should be your intention too, as a user, to fully evaluate Adobe PageMaker 7.0 without restrictions and then decide. Adobe <u>PageMaker</u> Version 7.0 Windows 1 User -27530380 -

are not to

Comcen Download latest version of Adobe Pagemaker for Windows. Safe and Virus Free. Adobe Pagemaker. Business application for creating and printing brochures and other materials. Download. Direct download. No login. No virus. Download Adobe Pagemaker 7.0.2. no thanks ...

Adobe Pagemaker combine with 7 0 for Android different well-<u>- Free</u> downloads and Adobe PageMaker 7.0 2 Crack Incl Serial Key For All Windows. Adobe PageMaker 7.0 two Crack is one of the largest names in the records of enhancing tools. Also, it offers the person to shape all components of the pc and amusement. subject to the fabulous publishing tools. The largest factor of success of the software program is its capability to

known equipment like Adobe Photoshop and Illustrator.

Adobe Pagemaker 7 0 free download - Adobe Photoshop, Adobe Flash Player, Adobe Illustrator, and many more programs